# **Graphene Documentation**

*Release 1.0*

**Syrus Akbary**

**Mar 08, 2018**

## **Contents**

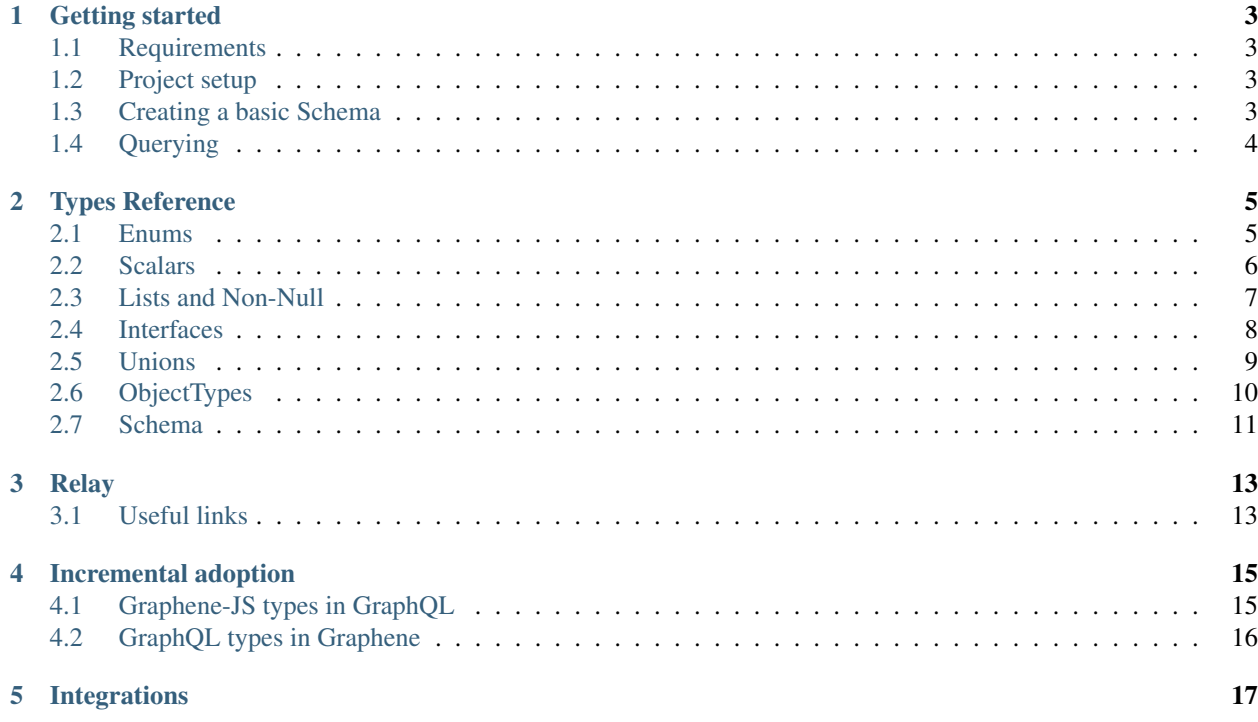

Contents:

## Getting started

<span id="page-6-0"></span>For an introduction to GraphQL and an overview of its concepts, please refer to [the official introduction.](http://graphql.org/learn/)

Let's build a basic GraphQL schema from scratch.

## <span id="page-6-1"></span>**Requirements**

- Node.js
- Graphene-JS

## <span id="page-6-2"></span>**Project setup**

```
npm install graphene-js
# or
yarn add graphene-js
```
## <span id="page-6-3"></span>**Creating a basic Schema**

A GraphQL schema describes your data model, and provides a GraphQL server with an associated set of resolve methods that know how to fetch data.

We are going to create a very simple schema, with a Query with only one field: hello and an input name. And when we query it, it should return "Hello {name}".

```
import { ObjectType, Field, Schema } from "graphene-js";
@ObjectType()
class Query {
    @Field(String, {args: {name: String}})
```

```
hello({name}) {
       return `Hello ${name || "stranger"}`;
    }
}
schema = new Schema({query: Query})
```
## <span id="page-7-0"></span>**Querying**

Then we can start querying our schema:

```
var result = await schema.execute('{ hello }')
console.log(result.data.hello) # "Hello stranger"
```
Congrats! You got your first graphene schema working!

## Types Reference

#### <span id="page-8-1"></span><span id="page-8-0"></span>**Enums**

A Enum is a special GraphQL type that represents a set of symbolic names (members) bound to unique, constant values.

#### **Definition**

You can create an Enum using classes:

```
import { EnumType } from "graphene-js";
@EnumType()
class Episode {
   static NEWHOPE = 4
   static EMPIRE = 5
   static JEDI = 6}
```
Graphene will automatically search for the static variables in the Enum and expose them as the enum values.

#### **Value descriptions**

It's possible to add a description to an enum value, for that the enum value needs to have the ''description''decorator on it.

```
@EnumType()
class Episode {
   @description("New hope episode")
    static NEWHOPE = 4
    @description("Empire episode")
```

```
static EMPIRE = 5
@description("JEDI episode")
static JEDI = 6
```
## <span id="page-9-0"></span>**Scalars**

}

All Scalar types accept the following arguments. All are optional:

#### **Base scalars**

#### String

Represents textual data, represented as UTF-8 character sequences. The String type is most often used by GraphQL to represent free-form human-readable text.

Int

Represents non-fractional signed whole numeric values. Int can represent values between *-(2^53 - 1)* and *2^53 - 1* since represented in JSON as double-precision floating point numbers specified by [IEEE 754.](http://en.wikipedia.org/wiki/IEEE_floating_point)

Float

Represents signed double-precision fractional values as specified by [IEEE 754.](http://en.wikipedia.org/wiki/IEEE_floating_point)

Boolean

Represents *true* or *false*.

ID

Represents a unique identifier, often used to refetch an object or as key for a cache. The ID type appears in a JSON response as a String; however, it is not intended to be human-readable. When expected as an input type, any string (such as *"4"*) or integer (such as *4*) input value will be accepted as an ID.

Graphene also provides custom scalars for Dates, Times, and JSON:

```
graphene.Date
```
Represents a Date value as specified by [iso8601.](https://en.wikipedia.org/wiki/ISO_8601)

graphene.DateTime

Represents a DateTime value as specified by [iso8601.](https://en.wikipedia.org/wiki/ISO_8601)

graphene.Time

Represents a Time value as specified by [iso8601.](https://en.wikipedia.org/wiki/ISO_8601)

#### **Custom scalars**

You can create custom scalars for your schema. The following is an example for creating a DateTime scalar:

```
import { GraphQLScalarType } from "graphql";
const Date = new GraphQLScalarType({
    name: 'Date',
```

```
description: 'Date custom scalar type',
      parseValue(value) {
          return new Date(value); // value from the client
      },
      serialize(value) {
         return value.getTime(); // value sent to the client
      },
      parseLiteral(ast) {
          if (ast.kind === Kind.INT) {
              return parseInt(ast.value, 10); // ast value is always in string format
          }
          return null;
      },
});
```
### <span id="page-10-0"></span>**Lists and Non-Null**

Object types, scalars, and enums are the only kinds of types you can define in Graphene. But when you use the types in other parts of the schema, or in your query variable declarations, you can apply additional type modifiers that affect validation of those values.

#### **List**

```
import { ObjectType, List } from "graphene-js";
@ObjectType()
class Character {
    @Field(List(String)) appearsIn;
}
```
Lists work in a similar way: We can use a type modifier to mark a type as a List, which indicates that this field will return a list of that type. It works the same for arguments, where the validation step will expect a list for that value.

For ease of development, we can directly use js lists with one element [].

Like:

```
import { ObjectType, Field } from "graphene-js";
@ObjectType()
class Character {
    @Field([String]) appearsIn;
}
```
#### **NonNull**

```
import { ObjectType, Field, NonNull } from "graphene-js";
@ObjectType()
class Character {
    @Field(NonNull(String)) name;
}
```
Here, we're using a String type and marking it as Non-Null by wrapping it using the NonNull class. This means that our server always expects to return a non-null value for this field, and if it ends up getting a null value that will actually trigger a GraphQL execution error, letting the client know that something has gone wrong.

## <span id="page-11-0"></span>**Interfaces**

An Interface contains the essential fields that will be implemented by multiple ObjectTypes.

The basics:

- Each Interface is class decorated with InterfaceType.
- Each attribute decorated with @Field represents a GraphQL Field in the Interface.

#### **Quick example**

This example model defines a Character interface with a name. Human and Droid are two implementations of that interface.

```
import { InterfaceType, ObjectType, Field } from "graphene-js";
@InterfaceType()
class Character {
    @Field(String) name;
}
// Human is a Character implementation
@ObjectType({
   interfaces: [Character]
})
class Human {
    @Field(String) bornIn;
}
// Droid is a Character implementation
@ObjectType({
    interfaces: [Character]
})
class Human {
    @Field(String) function;
}
```
name is a field on the Character interface that will also exist on both the Human and Droid ObjectTypes (as those implement the Character interface). Each ObjectType may define additional fields.

The above types have the following representation in a schema:

```
interface Character {
  name: String
}
type Droid implements Character {
 name: String
  function: String
}
```

```
type Human implements Character {
 name: String
 bornIn: String
}
```
## <span id="page-12-0"></span>**Unions**

Union types are very similar to interfaces, but they don't get to specify any common fields between the types.

The basics:

- Each Union is a JS class decorated with UnionType.
- Unions don't have any fields on it, just links to the possible objecttypes.

#### **Quick example**

This example model defines several ObjectTypes with their own fields. SearchResult is the implementation of Union of this object types.

```
import { ObjectType, UnionType, Field } from "graphene-js";
class Human {
   @Field(String) name;
    @Field(String) bornIn;
}
class Droid {
   @Field(String) name;
    @Field(String) primaryFunction;
}
class Starship {
   @Field(String) name;
    @Field(Number) length;
}
const SearchResult = new UnionType({
   name: 'SearchResult',
    types: [Human, Droid, Starship]
})
```
Wherever we return a SearchResult type in our schema, we might get a Human, a Droid, or a Starship. Note that members of a union type need to be concrete object types; you can't create a union type out of interfaces or other unions.

The above types have the following representation in a schema:

```
type Droid {
 name: String
  primaryFunction: String
}
type Human {
  name: String
```

```
bornIn: String
}
type Ship {
 name: String
 length: Int
}
union SearchResult = Human | Droid | Starship
```
## <span id="page-13-0"></span>**ObjectTypes**

An ObjectType is the single, definitive source of information about your data. It contains the essential fields and behaviors of the data you're querying.

The basics:

- Each ObjectType is a Python class that inherits from graphene. ObjectType.
- Each attribute of the ObjectType represents a Field.

#### **Quick example**

This example model defines a Person, with a first and a last name:

```
import { ObjectType, Field } from "graphene-js";
@ObjectType()
class Person {
   @Field(String) firstName;
   @Field(String) lastName;
   @Field(String)
    fullName() {
        return `${this.firstName} ${this.lastName}`;
    }
}
```
firstName and lastName are fields of the ObjectType. Each field is specified as a class attribute, and each attribute maps to a Field.

The above Person ObjectType has the following schema representation:

```
type Person {
 firstName: String
 lastName: String
 fullName: String
}
```
#### **Resolvers**

A resolver is a method that resolves certain fields within a  $Ob$  ject Type. If not specififed otherwise, the resolver of a field is the resolve\_{field\_name} method on the ObjectType.

By default resolvers take the arguments args, context and info.

#### **Quick example**

This example model defines a Query type, which has a reverse field that reverses the given  $word$  argument using the resolve\_reverse method in the class.

```
import { ObjectType, Field } from "graphene-js";
@ObjectType()
class Query {
   @Field(String, {args: {word: String}})
    reverse({word}) {
       return (word || "").split("").reverse().join("")
    }
}
```
#### **Instances as data containers**

Graphene Object Types can act as containers too. So with the previous example you could do:

```
peter = new Person({firstName: "", lastName: ""})
peter.firstName # prints "Peter"
peter.lastName # prints "Griffin"
```
### <span id="page-14-0"></span>**Schema**

A Schema is created by supplying the root types of each type of operation, query, mutation and subscription. A schema definition is then supplied to the validator and executor.

```
import { Schema } from "graphene-js";
const schema = new Schema({
   query: MyRootQuery,
   mutation: MyRootMutation,
})
```
#### **Types**

There are some cases where the schema cannot access all of the types that we plan to have. For example, when a field returns an Interface, the schema doesn't know about any of the implementations.

In this case, we need to use the types argument when creating the Schema.

```
const schema = new Schema({
    query: MyRootQuery,
    types=[SomeExtraType, ],
})
```
#### **Querying**

To query a schema, call the execute method on it.

**await** schema.execute('{ hello }')

## Relay

<span id="page-16-0"></span>Graphene [Relay](https://facebook.github.io/relay/docs/graphql-relay-specification.html) integration is on the works.

## <span id="page-16-1"></span>**Useful links**

- [Getting started with Relay](https://facebook.github.io/relay/docs/graphql-relay-specification.html)
- [Relay Global Identification Specification](https://facebook.github.io/relay/graphql/objectidentification.htm)
- [Relay Cursor Connection Specification](https://facebook.github.io/relay/graphql/connections.htm)
- [Relay input Object Mutation](https://facebook.github.io/relay/graphql/mutations.htm)

## Incremental adoption

<span id="page-18-0"></span>Graphene-JS is designed to be adopted incrementally, that means that you will be able to use Graphene types inside of your already existing schema and viceversa.

## <span id="page-18-1"></span>**Graphene-JS types in GraphQL**

Using Graphene types with your existing GraphQL types is very easy. The module have a utility function *getGraphQL-Type* that you can use to retrieve the native GraphQL type behind a Graphene type.

For example:

```
import { GraphQLSchema, GraphQLObjectType } from "graphql";
import { ObjectType, Field, getGraphQLType } from "graphene-js";
// Your graphene definition
@ObjectType()
class User {
  @Field(String) name
}
// Your normal GraphLQL types
var query = new GraphQLObjectType({
 name: 'Query',
  fields: {
    viewer: {
      // Note getGraphQLType(User) will return a GraphQLObjectType
      // that can be safely used in GraphQL types
      type: getGraphQLType(User),
    }
  }
});
```
## <span id="page-19-0"></span>**GraphQL types in Graphene**

Graphene can operate with native GraphQL types seamlessly, with no extra effort for the developer. You can use GraphQL native types directly in Graphene

For example:

```
import { ObjectType, Field } from "graphene-js";
var User = GraphQLObjectType({
 name: 'User',
 fields: {
   name: {
     type: GraphQLString,
    }
  }
});
@ObjectType()
class Query {
  // User is a native GraphQL type
  @Field(User) user;
}
```
Integrations

<span id="page-20-0"></span>• [Graphene-sequelize](http://docs.graphene-js.org/projects/sequelize/en/latest/) [\(source\)](https://github.com/graphql-js/graphene-sequelize/)